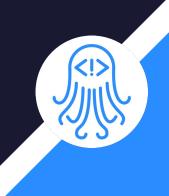

# CrossDoc

Team: Octo-Docs

Team Members: Garrison Smith Peter Huettl Kristopher Moore Brian Saganey

#### Client/Mentor

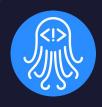

- Dr. James Palmer
  - Associate Professor at NAU SICCS
- Dr. John Georgas
  - Associate Professor at NAU SICCS
- Nakai McAddis
  - Lecturer at NAU

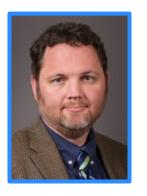

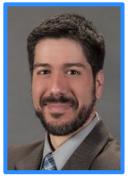

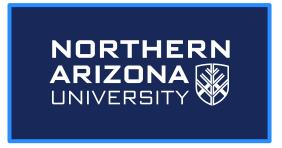

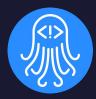

## Problem Statement

#### The Problem

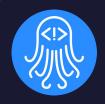

Large companies with large projects

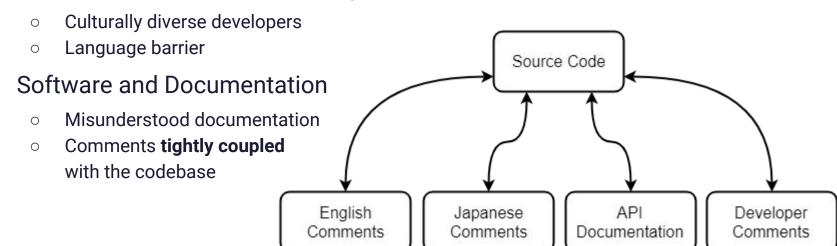

#### The Solution: CrossDoc

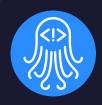

Comments stored in external locations Source Code Easily accessible for all users Editable in code or in comment store Scales alongside teams Expands independently from code CrossDoc Breaks down cultural barriers Easily store and reference comments in different languages API English Japanese Developer

Comments

Comments

Comments

Documentation

#### **Problem Visualized**

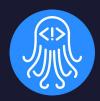

- Documentation is buried and too reliant on the codebase
- Jumbled comments with excess information

```
# The Logger class is responsible for providing output to the console
    # API documentation
    # standard(message)
        logs 'message' to stdout
15
      usage(command=None)
        logs the usage message for the command that calls this method
        alternatively, logs the usage message for the given `command`
19
    # program(message)
        logs 'message' to stdout prefixed with the program name
    # fatal(message)
        logs `message` to stdout prefixed with "fatal" and kills program
    # Thinas to do
   # * Modify where fatal Logs its message (stdout -> stderr)
    # * Add a warning logging method that prefixes messages with "warning"
29 v class Logger:
      def standard(message):
```

#### Solution Visualized

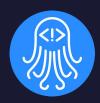

 Provide a better way to comment with CrossDoc!

```
31 # <&> 20807c [No Set]
32 # The Logger class is responsible for providing output to the console
33× class Logger:
```

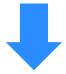

 Scalable, external storage, and enhanced comment functionalities.

```
19 # <&> 20807c [TODO]
20 # * Modify where fatal logs its message (stdout -> stderr)
21 # * Add a warning logging method that prefixes messages with "warning"
22 V class Logger:
```

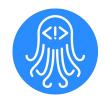

## CrossDoc Key Requirements

- Simple setup process
- External comment storage
- Intuitive comment editing
- Functional text-editor plugins
  - Atom
  - Emacs
  - o Sublime
  - Vim

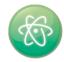

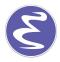

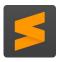

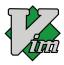

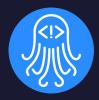

# Architecture and Implementation

## High Level Overview

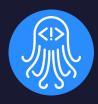

#### MVC Architecture

- Model: CrossDoc Repository
- View: Text Editor Plugin Content
- Controller: Command Line Program

#### Frameworks/Tools

- Python setuptools
- Text editor APIs
- MediaWiki API

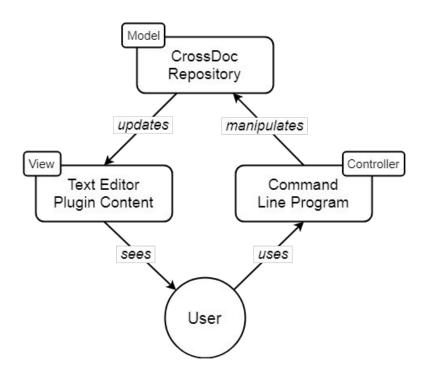

## **Command Line Program**

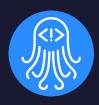

- Provides API to interact with tool
- Text editor agnostic
- Implements core functionality
  - Create comments
  - Read comments
  - Delete comments
  - o Etc...

```
\lambda cross-doc --help
usage: cross-doc <command>
All CrossDoc commands:
 init
  create-store
  create-comment
 generate-anchor
 fetch-comment
 delete-comment
  update-comment
  hide-comments
```

## Command Line Program

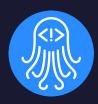

#### Parser

- Reads input
- Delegates to commands

#### Commands

Implements CrossDoc functionality

#### Logger

- Provides concise output
- Outputs help text where necessary

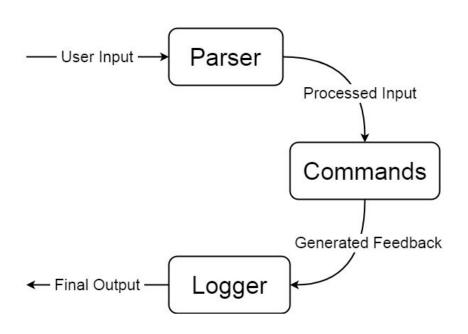

## Text Editor Plugins

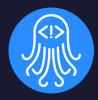

- CrossDoc user interface
- Intuitive commands and hotkeys
- Support for multiple text editors
  - Atom
  - Emacs
  - Sublime
  - o Vim

```
commands.py
           CrossDoc
           CrossDoc: Delete Comment
           CrossDoc: Insert Comment
           CrossDoc: Update Comments
      config = {
        "project_name": name,
        "stores": stores
      create config(config)
      return CONFIG_NAME + " initialized in this directory"
34 ▼ def generate anchor() -> "generate-anchor ga g":
      hash length = 16
      string_to_hash = str(time.time()) + "|" + str(random.uniform())
      final_hash = hashlib.md5(string_to_hash.encode("utf-8")).hexd
```

## CrossDoc Repository

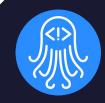

 Identified by a custom config file (cdoc-config.json)

- Stores references to comment stores
- Persistent metadata storage

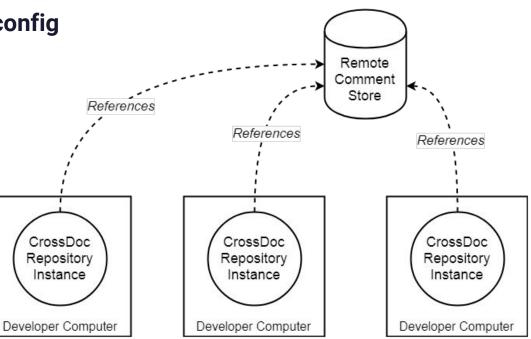

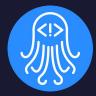

# Prototype Review

## **External Comment Storage**

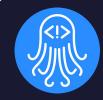

#### &20807c Logger Main Contents [hide] 1 No Set 2 Documentation 3 TODO 4 Spanish Description No Set [edit] The Logger class is responsible for providing output to the console Documentation [edit] standard(message) logs 'message' to stdout usage(command=None) logs the usage message for the command that calls this method alternatively, logs the usage message for the given 'command' program(message) logs `message` to stdout prefixed with the program name fatal(message) logs 'message' to stderr prefixed with fatal and kills program TODO [edit] . Modify where fatal logs its message (stdout -> stderr) · Add a warning logging method that prefixes messages with "warning"

```
31 # <&> 20807c [No Set]
32 # The Logger class is responsible for providing output to the console
33 × class Logger:
```

```
20 # <&> 20807c [Documentation]
21 # standard(message)
22 # Logs `message` to stdout
23 #
24 # usage(command=None)
25 # Logs the usage message for the command that calls this method
26 # alternatively, Logs the usage message for the given `command`
27 #
28 # program(message)
29 # Logs `message` to stdout prefixed with the program name
30 #
31 # fatal(message)
32 # Logs `message` to stdout prefixed with "fatal" and kills program
33 * class Logger:
```

```
19 # <&> 20807c [TODO]
20 # * Modify where fatal logs its message (stdout -> stderr)
21 # * Add a warning logging method that prefixes messages with "warning"
22 > class Logger:
```

## Text Editor Plugins

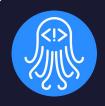

```
Sublime

CrossDoc

CrossDoc: Delete Comment

standa
standa
standa
standa
standa
standa
standa
standa
standa
standa
standa
standa
standa
standa
standa
standa
standa
standa
standa
standa
standa
standa
standa
standa
standa
standa
standa
standa
standa
standa
standa
standa
standa
standa
standa
standa
standa
standa
standa
standa
standa
standa
standa
standa
standa
standa
standa
standa
standa
standa
standa
standa
standa
standa
standa
standa
standa
standa
standa
standa
standa
standa
standa
standa
standa
standa
standa
standa
standa
standa
standa
standa
standa
standa
standa
standa
standa
standa
standa
standa
standa
standa
standa
standa
standa
standa
standa
standa
standa
standa
standa
standa
standa
standa
standa
standa
standa
standa
standa
standa
standa
standa
standa
standa
standa
standa
standa
standa
standa
standa
standa
standa
standa
standa
standa
standa
standa
standa
standa
standa
standa
standa
standa
standa
standa
standa
standa
standa
standa
standa
standa
standa
standa
standa
standa
standa
standa
standa
standa
standa
standa
standa
standa
standa
standa
standa
standa
standa
standa
standa
standa
standa
standa
standa
standa
standa
standa
standa
standa
standa
standa
standa
standa
standa
standa
standa
standa
standa
standa
standa
standa
standa
standa
standa
standa
standa
standa
standa
standa
standa
standa
standa
standa
standa
standa
standa
standa
standa
standa
standa
standa
standa
standa
standa
standa
standa
standa
standa
standa
standa
standa
standa
standa
standa
standa
standa
standa
standa
standa
standa
standa
standa
standa
standa
standa
standa
standa
standa
standa
standa
standa
standa
standa
standa
standa
standa
standa
standa
standa
standa
standa
standa
standa
standa
standa
standa
standa
standa
standa
standa
standa
standa
standa
standa
standa
standa
standa
standa
standa
standa
standa
standa
standa
standa
standa
standa
standa
standa
standa
standa
standa
standa
standa
standa
standa
standa
standa
standa
standa
standa
standa
standa
standa
standa
standa
standa
standa
standa
standa
standa
standa
standa
standa
standa
standa
standa
```

```
# alternatively, logs the usage message for the given command
#
# program(message)
# logs `message` to stdout prefixed with the program name
#
# fatal(message)
# logs `message` to stderr prefixed with fatal and kills program class Logger:

def standard(message):
    """Logs a message to the user (non-ending)"""

print(message)
kn-sem1/cs476/CrossDoc/cdoc/logging.py [dos] (19:41 09/04/2018)15,27 10%
:insert-comment
```

```
CrossDoc

Crossdoc Atom: CreateComment
Crossdoc Atom: DeleteComment
Crossdoc Atom: UpdateComment
Crossdoc Atom: InitializeRepository
```

```
# <&> 20807c [No Set]
# The Logger class is responsible for providing output to t

# standard(message)
# logs 'message' to stdout
#
# usage(command=None)
# logs the usage message for the command that calls this method
# alternatively, logs the usage message for the given 'command'
#
# program(message)
# logs 'message' to stdout prefixed with the program name
-DD-\----F1 logging.py Top L18 Git:master (Python)

M-x insert-comment
```

## **Comment Categories**

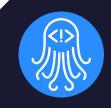

```
ctrl+c+n
```

```
# <&> 20807c [No Set]
# The Logger class is responsible for providing output to the console
class Logger:
```

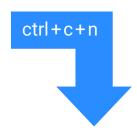

```
# <&> 20807c [Documentation]
# standard(message)
# Logs `message` to stdout
#
# usage(command=None)
# Logs the usage message for the command that calls this method
# alternatively, logs the usage message for the given `command`
#
# program(message)
# Logs `message` to stdout prefixed with the program name
#
# fatal(message)
# Logs `message` to stderr prefixed with fatal and kills program
class Logger:
```

```
ctrl+c+n
```

```
# <&> 20807c [TODO]
# * Modify where fatal logs its message (stdout -> stderr)
# * Add a warning logging method that prefixes messages with "warning"
class Logger:
```

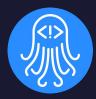

# Development Challenges

## Development Challenges

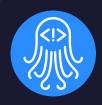

- Managing multiple storage platforms
  - Remote and local storage
  - Internal platform validation
- Decoupling comments from version control
  - Removing redundancy from commits
  - Encapsulation of comment text

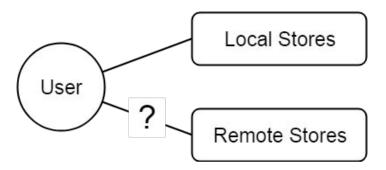

## **Development Solutions**

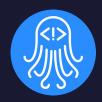

- Managing multiple storage platforms
  - Implementation of Wiki storage
  - Seamless integration with command line tool
- Decoupling comments from version control
  - Git Hooks (pre and post commit)

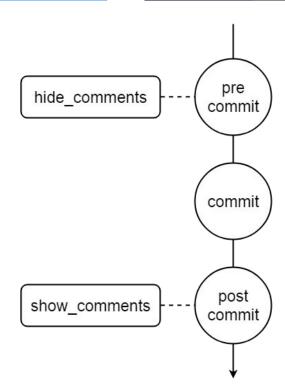

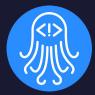

# **Testing Plan**

## System Tests

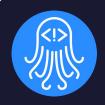

Testing of the CrossDoc platform will leverage the use of Python's "unittest" library

#### Unit Testing

- Rigorous testing of CrossDoc command systems with all feasible inputs
- 124 Equivalence Partitions
- Function Coverage: 95%
- Branch Coverage: 100%

#### Integration Testing

- Ensure functionality of the Text Editor Plugins to Command Line Program Chain
- o Atom, Emacs, Sublime, and Vim will utilize testing classes in the CL Program

## **Usability Tests**

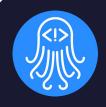

#### Testing the CrossDoc application with its two main user groups

- Software Developers
  - Main goal: Devs find it easy to create, push, and pull comments into the repository
  - Should also feel like normal commenting with our extended systems

#### Technical Writers

- Main goal: Non-programmers able to modify comment-base from Wiki location
- Testing the functionality of Remote Stores and Ease of Use for writers

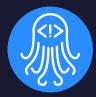

# Development Schedule

## **Gantt Chart**

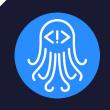

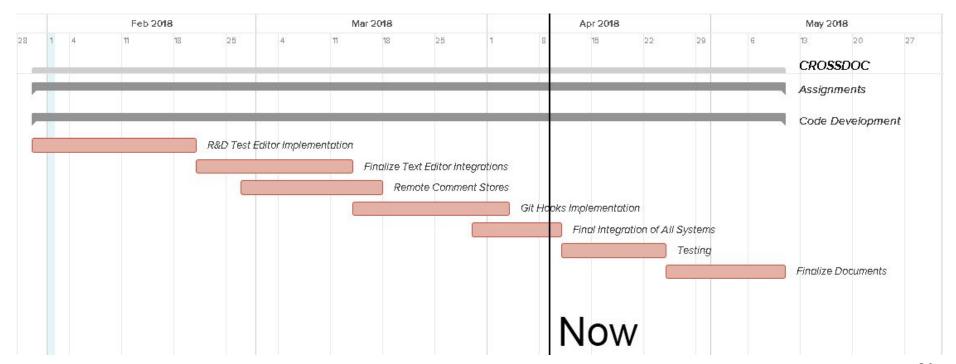

#### Development Milestones

#### Previously Completed (DR2):

- Command-Line Program
- Text-Editor Plugins

#### Newly Completed (DR3):

- Testing Plan
- Developed Wiki extension for Remote Stores
- Began Foundation of Git-Hook pre and post commit systems

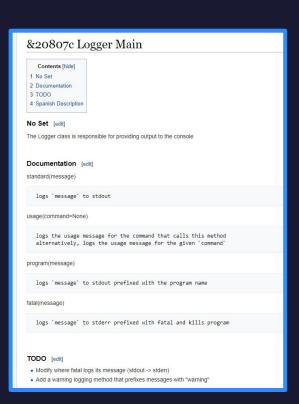

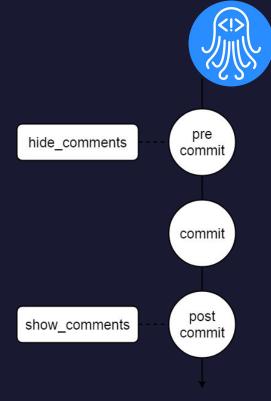

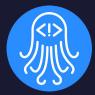

# Summary

## **Problem & Solution Summary**

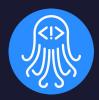

```
10 # The Logger class is responsible for providing output to the console
12 # API documentation
13 # standard(message)
       Logs 'message' to stdout
16 # usage(command=None)
        logs the usage message for the command that calls this method
       alternatively, logs the usage message for the given `command`
20 # program(message)
        logs 'message' to stdout prefixed with the program name
23 # fatal(message)
       logs `message` to stdout prefixed with "fatal" and kills program
26 # Things to do
27 # * Modify where fatal logs its message (stdout -> stderr)
28 # * Add a warning Logging method that prefixes messages with "warning"
29 ∨ class Logger:
      def standard(message):
        """Logs a message to the user (non-ending)"""
34
        print(message)
        return
                                                Without CrossDoc
```

```
31 # <&> 20807c [No Set]
32 # The Logger class is responsible for providing output to the console
33 ~ class Logger:
```

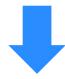

```
19 # <&> 20807c [TODO]
20 # * Modify where fatal logs its message (stdout -> stderr)
21 # * Add a warning logging method that prefixes messages with "warning"
22 × class Logger:
```

#### In Conclusion

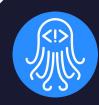

#### Prototypes

- Text Editor Plugins: Atom, Emacs, Sublime, Vim
- Comment Categories within Editors
- Remote Stores integration through Wiki

#### Testing Plan

- Unit Testing of CrossDoc core commands
- Integration Testing of Chain between TE Plugins and CrossDoc
- Usability Testing with Software Developers and Technical Writers

#### Our Path Ahead

- Finalize Git Hooks implementation
- Write and execute tests according to Testing Plan
- Creation of Easy to Use Documentation for End-Users

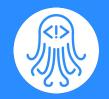

## **Questions/Comments**